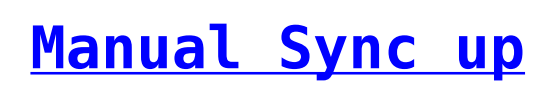

Error Log Objects